## **IFC Solutions Factory MVD/Software Implementation/BIM Data Validation**

AEC-ST --- Anaheim, CA --- 21-May-08

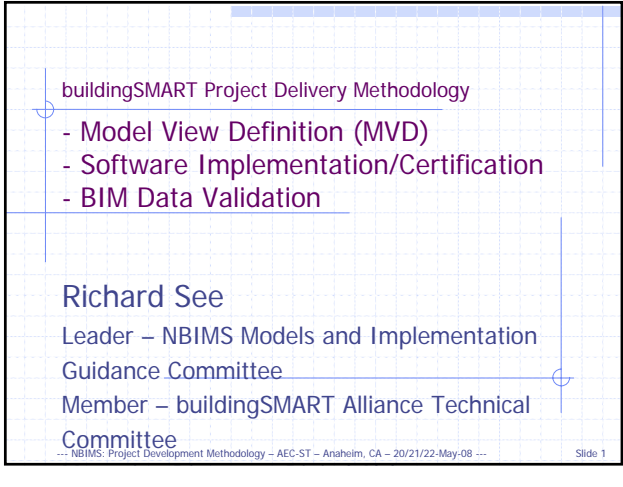

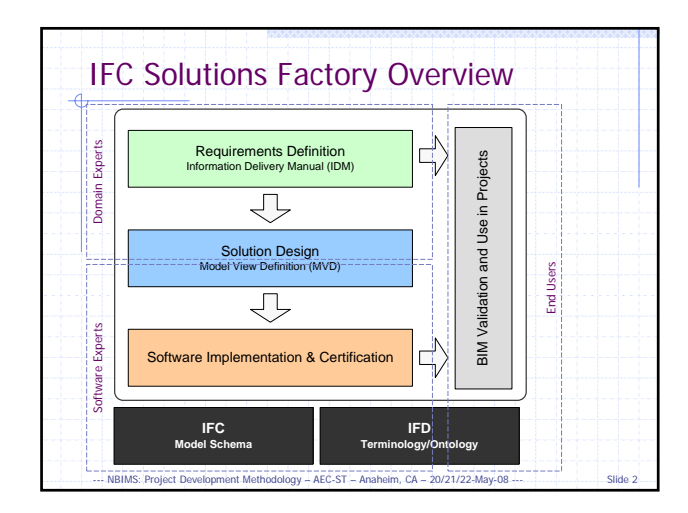

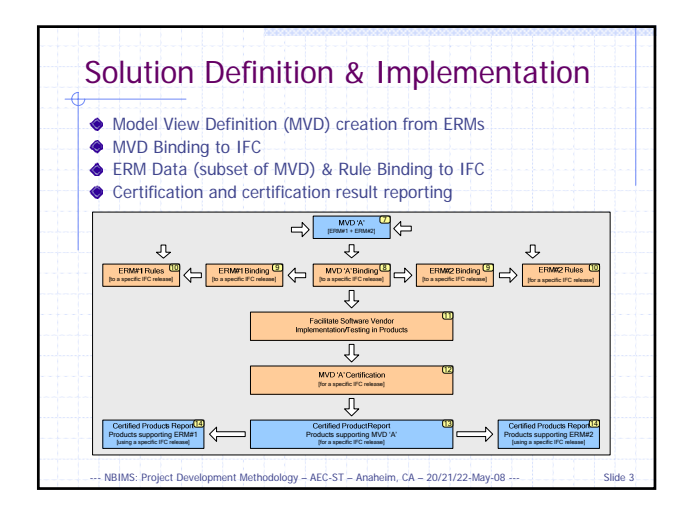

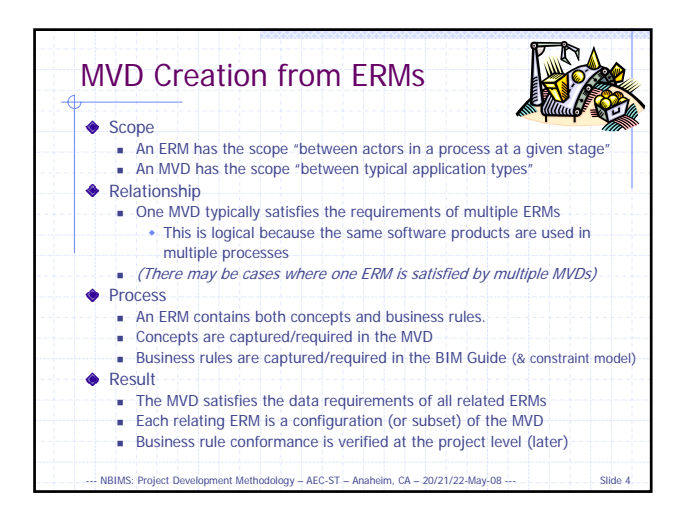

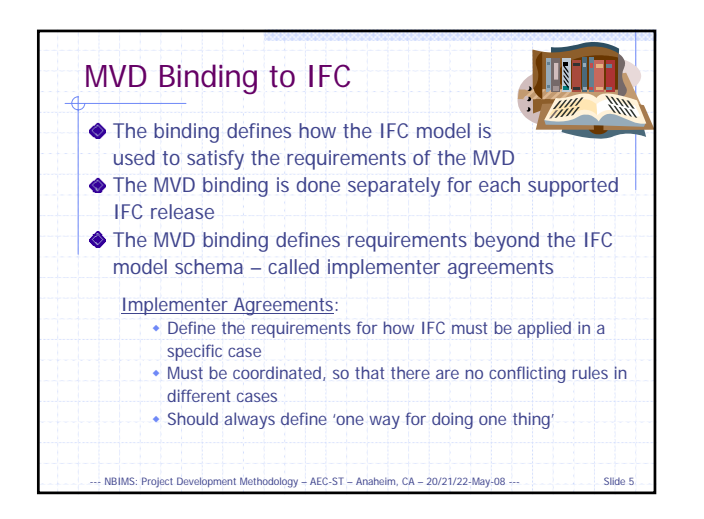

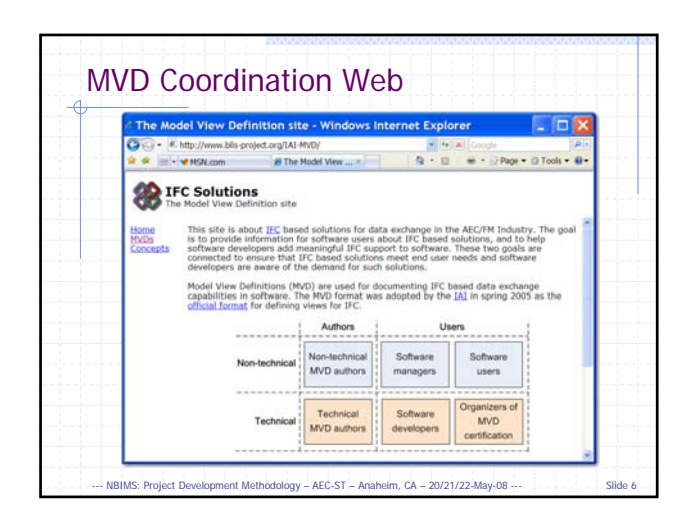

## **IFC Solutions Factory MVD/Software Implementation/BIM Data Validation**

AEC-ST --- Anaheim, CA --- 21-May-08

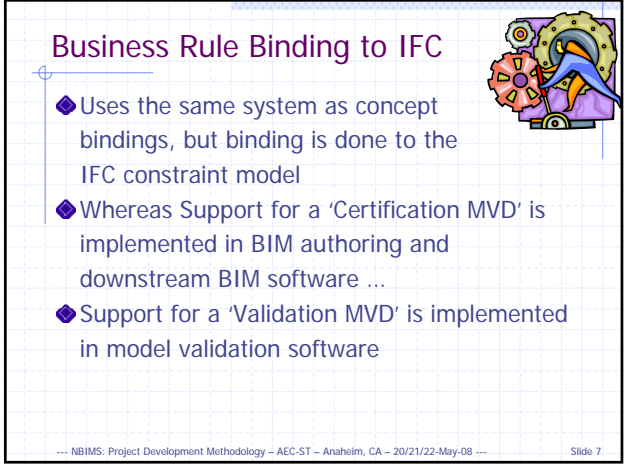

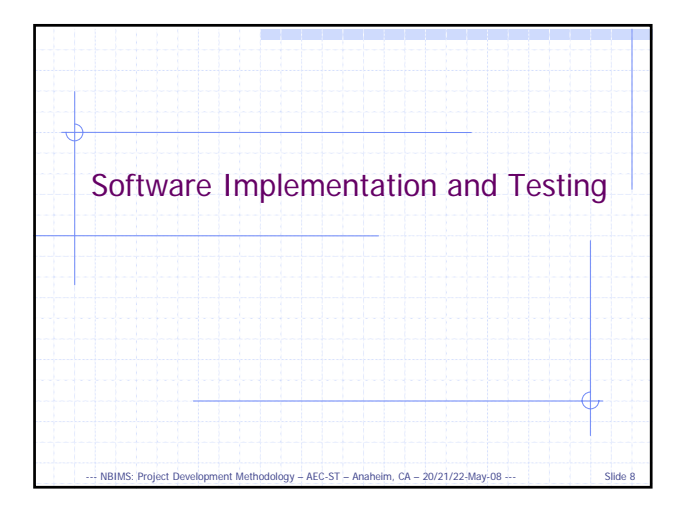

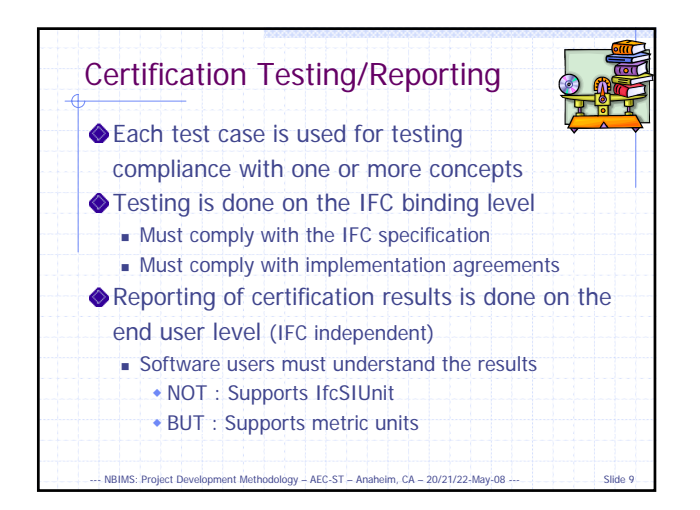

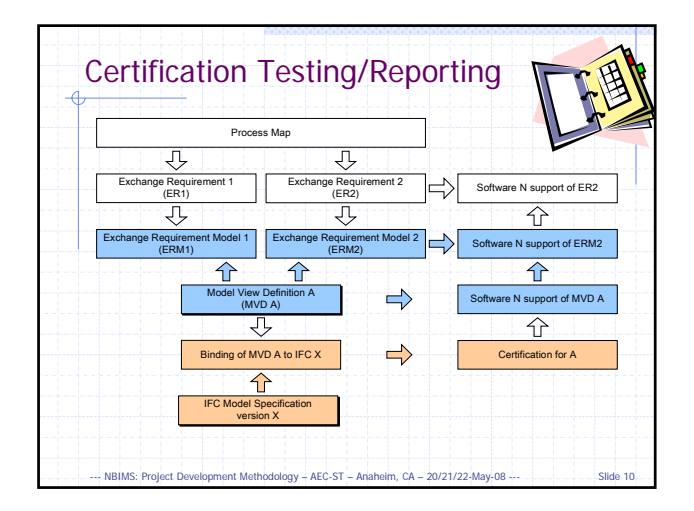

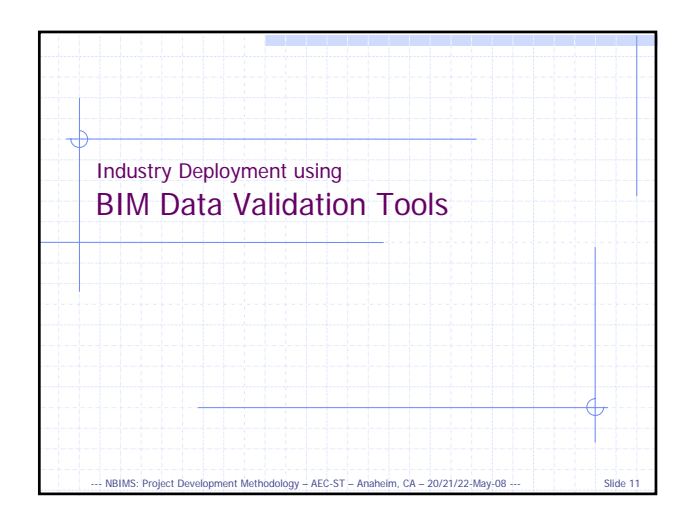

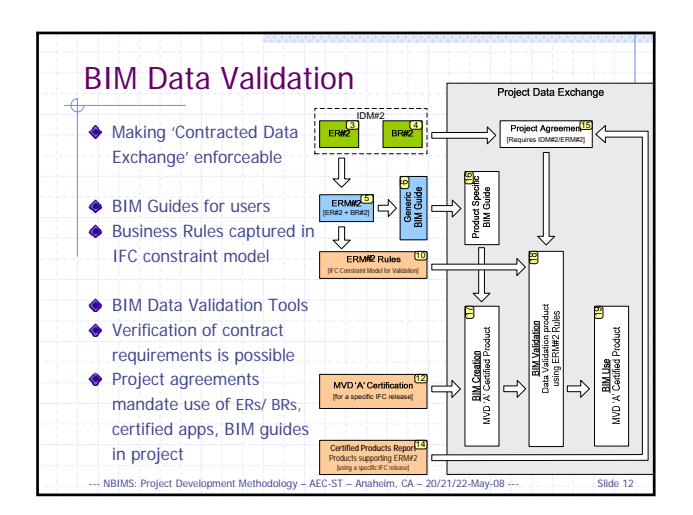

## **IFC Solutions Factory MVD/Software Implementation/BIM Data Validation**

AEC-ST --- Anaheim, CA --- 21-May-08

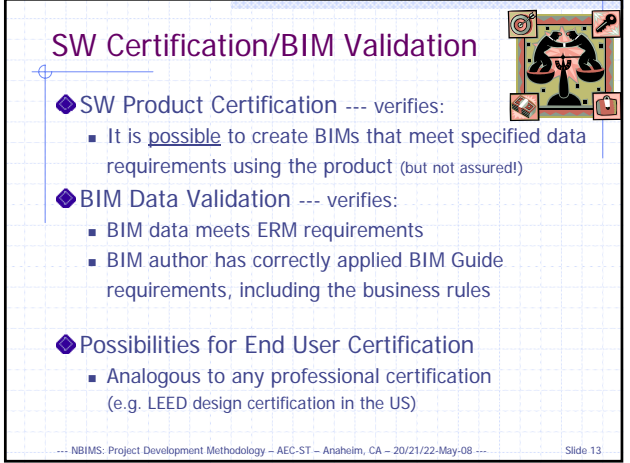

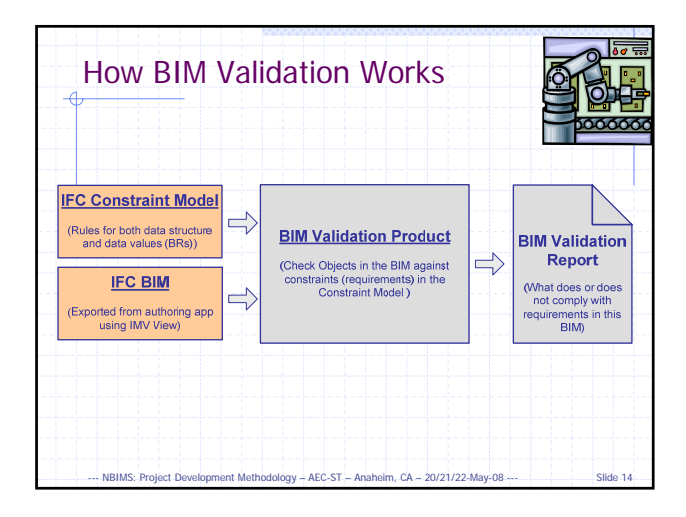

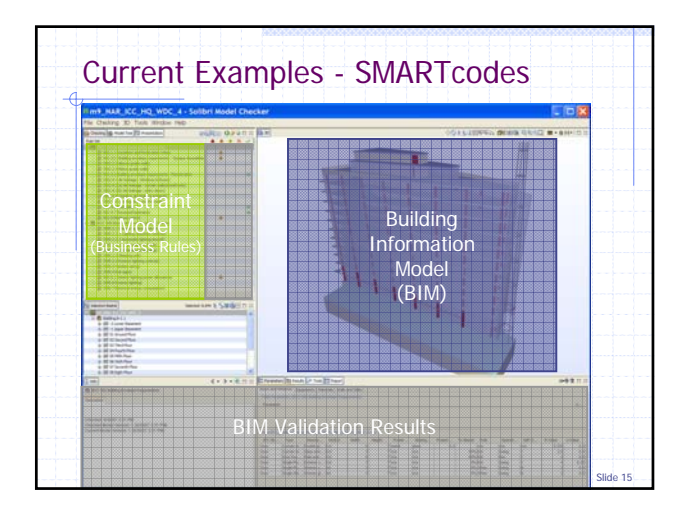

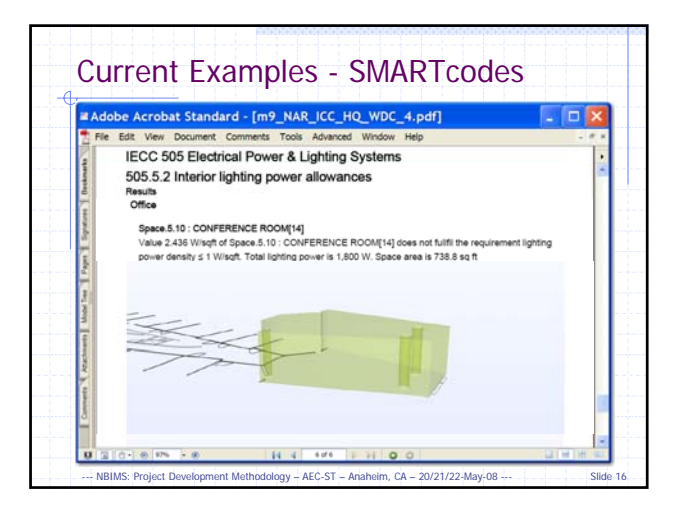

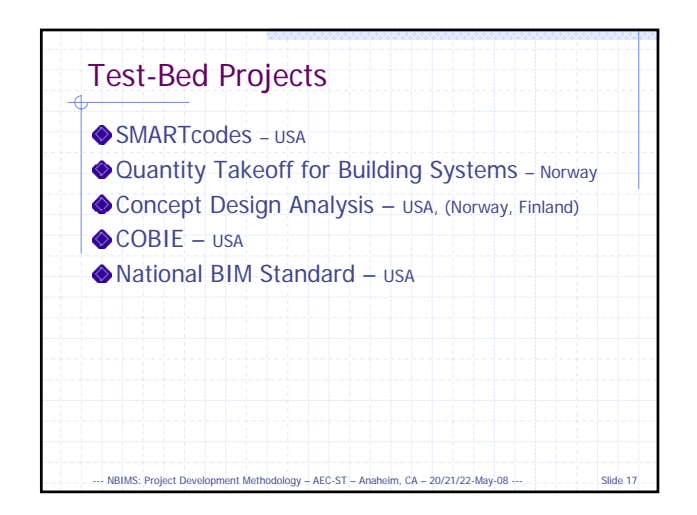

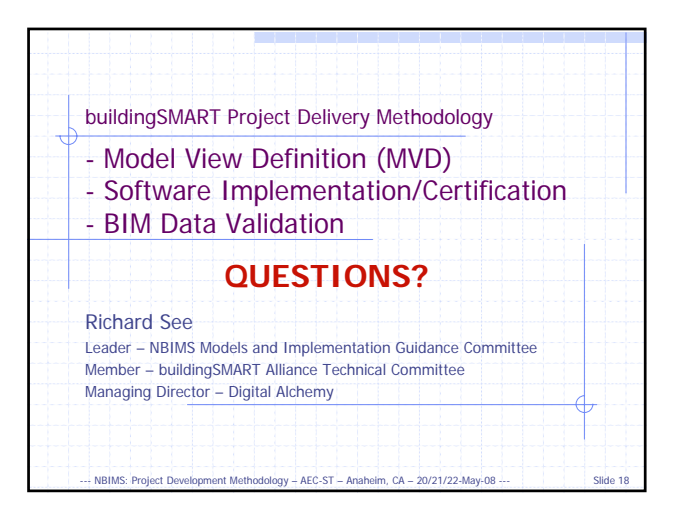